**1**

**2**

**3**

Importez le paquet : tis-add-preprod-maturity. Il ajoute la maturité PREPROD aux agents.

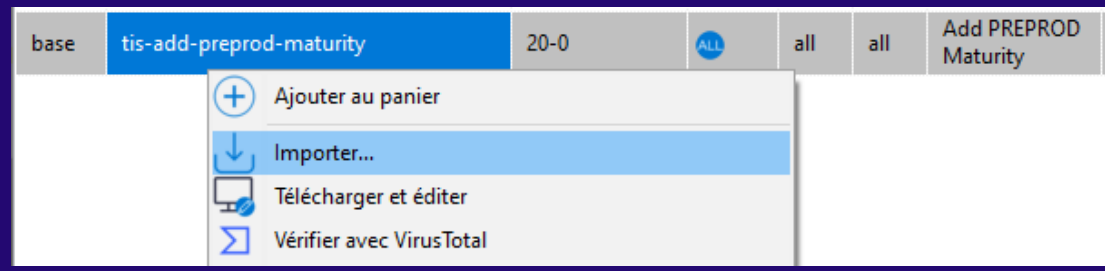

<u>U U J</u>  $\square$   $\square$   $\square$  $\square \square \square$ 

Déployez ce paquet sur le groupe de machines pilote de votre choix, de préférence un échantillon représentatif de votre parc.

## **PAQUETS T E S T E Z V O S**

**Les paquets présentant un risque devront être importés dans la maturité PREPROD pour être testés sur vos agents pilotes avant déploiement sur tout le parc.**

Une fois les tests validés en PREPROD, on modifie la maturité des paquets en PROD pour qu'il soient visibles des agents de maturité PROD.

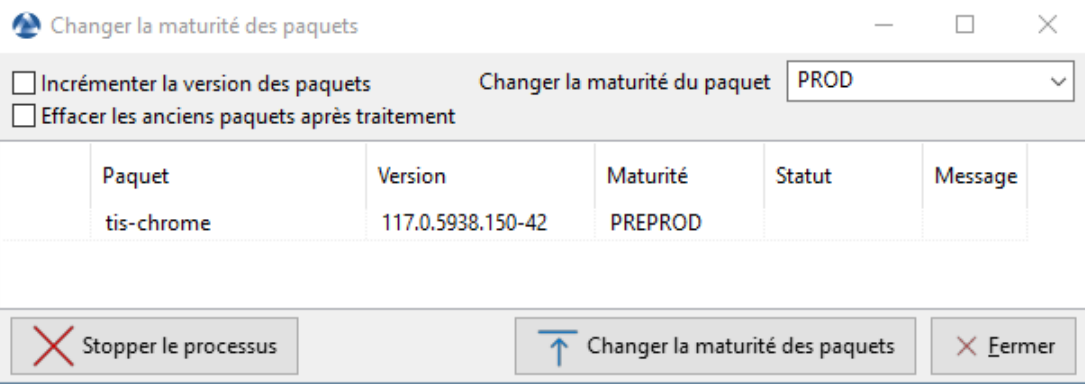

**Par défaut tous les agents WAPT sont compatibles avec la maturité PROD**

**Pour des tests plus expérimentaux vous pouvez également utiliser la maturité DEV**